## **CS100J February 21 Recursion**

**Read: pp. 403-408 but SKIP sect. 15.1.2** 

**Look in ProgramLive CD, page 15-3, for some interesting recursive methods.** 

**Download presented algorithms from the website**

**Recursive definition**: A definition that is defined in terms of itself. **Recursive method**: a method that calls itself (directly or indirectly).

Recursion is often a good alternative to iteration (loops), which we cover later. Recursion is an important programming tool. Functional languages have no loops —only recursion.

**Recursion**: If you get the point, stop; otherwise, see Recursion. **Infinite recursion**: See Infinite recursion.

1

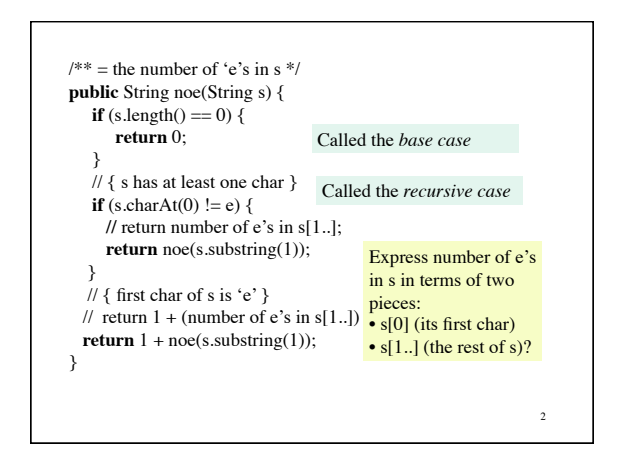

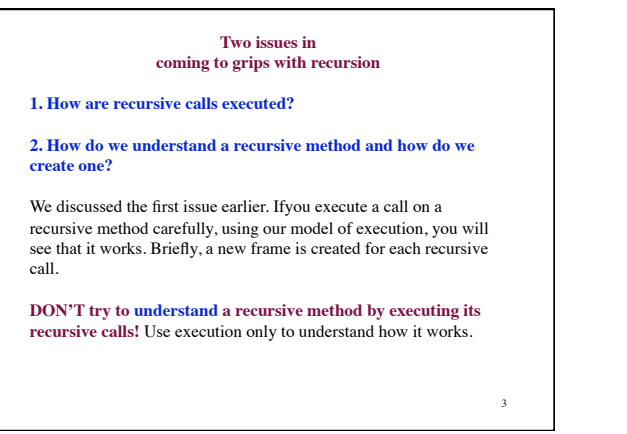

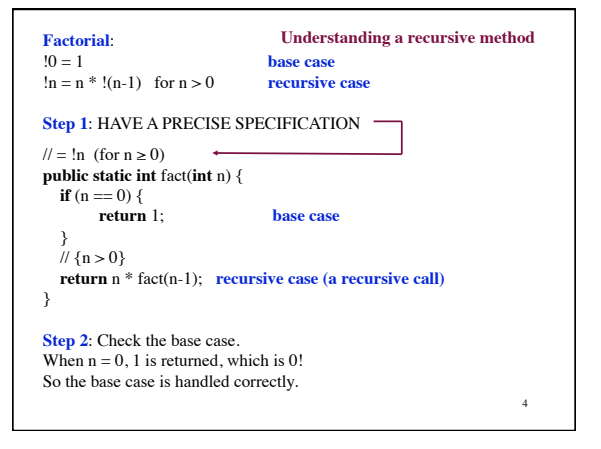

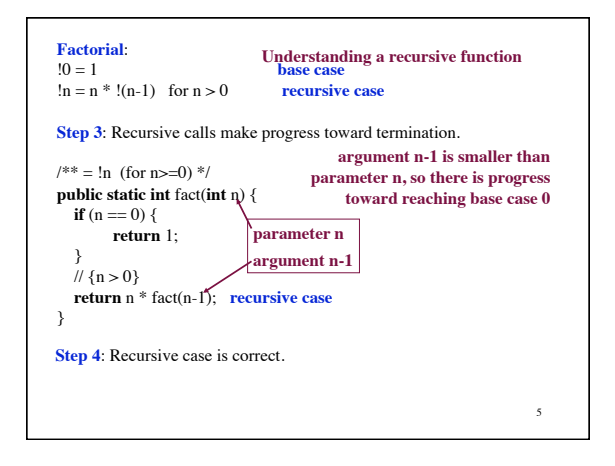

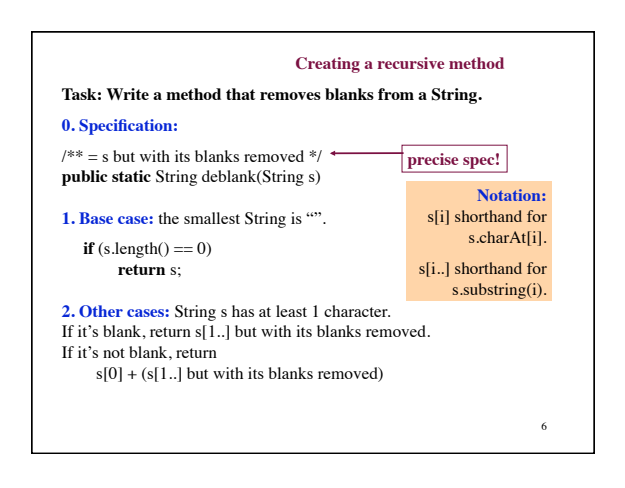

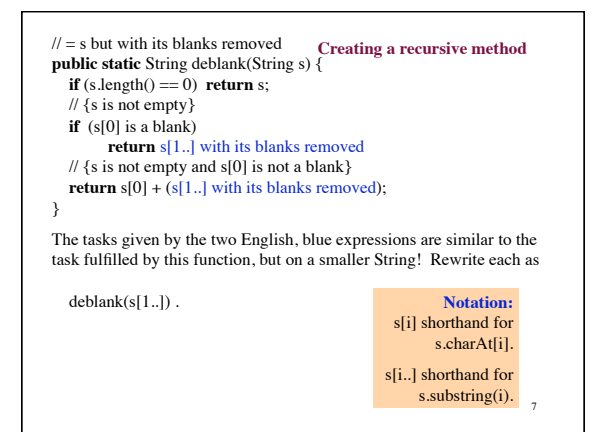

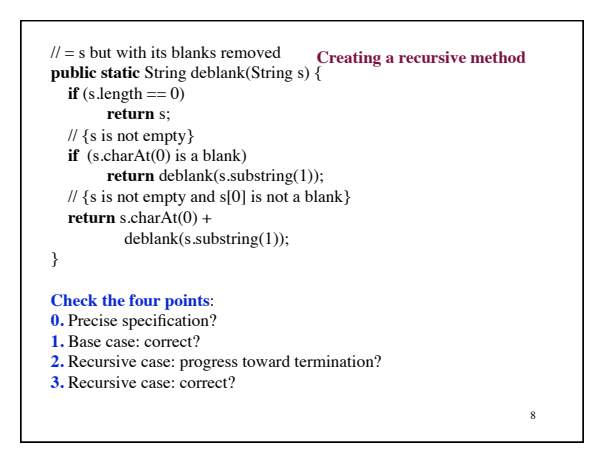

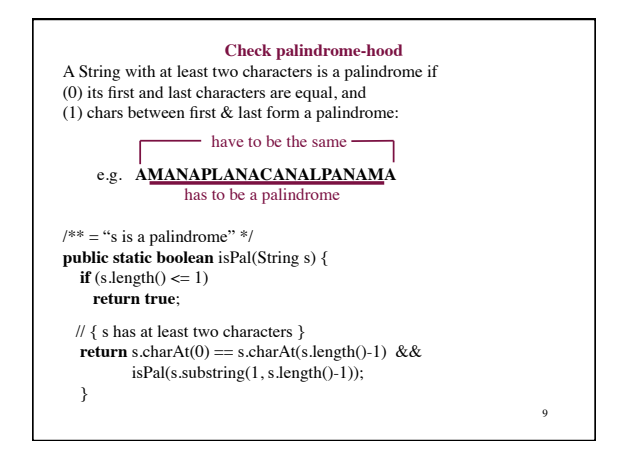

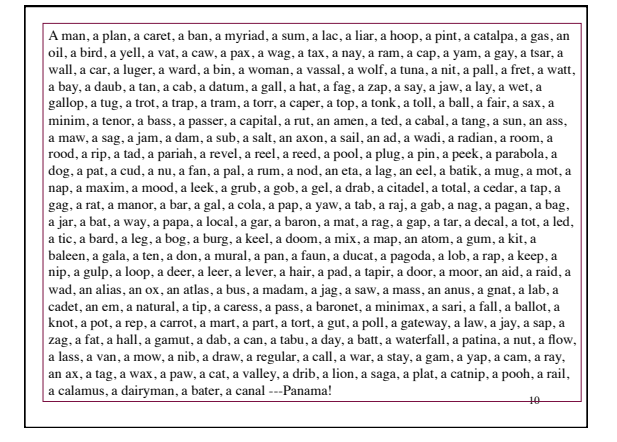

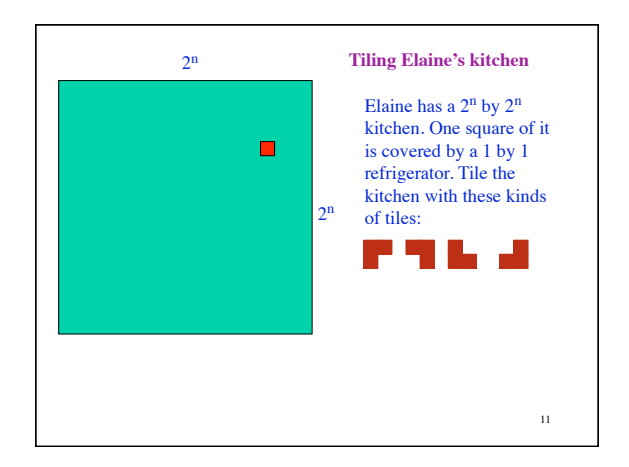

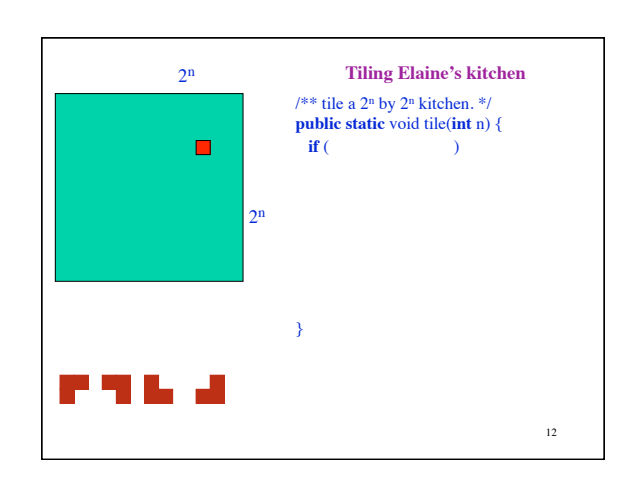